Министерство образования и науки Алтайского края Краевое государственное бюджетное профессиональное образовательное учреждение «Алтайский архитектурно-строительный колледж» (КГБПОУ «ААСК»)

СОГЛАСОВАНО Заместованно<br>Заместо директора по УР(УПР)  $or **28**  $\times$  **18**$  $2000 +$ 

**УТВЕРЖДАЮ** Директор КГБПОУ «Алтайский архитектурно-строительный колледж» Or All B.A. Баленко

**Рабочая программа профессионального модуля ПМ.02. Организация сетевого администрирования** программы подготовки специалистов среднего звена по специальности **09.02.06 «Сетевое и системное администрирование»**

*Форма подготовки: очная*

Барнаул 2020

### **Аннотация программы**

Рабочая программа профессионального модуля **ПМ.02. «Организация сетевого администрирования»** разработана на основе Федерального государственного образовательного стандарта (далее – ФГОС) по специальности 09.02.06 «Сетевое и системное администрирование» (базовой подготовки), утвержденного приказом Министерства образования и науки Российской Федерации № 1548 от 09.12.2016.

Организация-разработчик:

Краевое государственное образовательное учреждение профессионального образования «Алтайский архитектурно-строительный колледж»

Разработчики:

- 1. Бондарев А.Ю., преподаватель специальных дисциплин.
- *2.* Захарова А.В., преподаватель первой квалификационной категории

Рецензенты:

1. Внешняя рецензия прилагается

Рассмотрена и рекомендована предметно – цикловой комиссией специальностей ПКС и КСК Протокол №  $\_\_$ « $\_\_$ »  $\_\_$ 201<sub>\_г</sub>. Председатель ПЦК \_\_\_\_\_\_\_\_\_\_\_\_\_\_\_\_\_\_\_\_\_\_\_\_\_\_\_\_ /Захарова А.В./

Рассмотрена и утверждена на заседании отделения Протокол №  $\qquad \qquad$  «  $\qquad \qquad$  »  $201$  г. Зав. отделением  $\frac{1}{\sqrt{1-\frac{1}{2}}}\frac{1}{\sqrt{1-\frac{1}{2}}}\frac{1}{\sqrt{1-\frac{1}{2}}}\frac{1}{\sqrt{1-\frac{1}{2}}}\frac{1}{\sqrt{1-\frac{1}{2}}}\frac{1}{\sqrt{1-\frac{1}{2}}}\frac{1}{\sqrt{1-\frac{1}{2}}}\frac{1}{\sqrt{1-\frac{1}{2}}}\frac{1}{\sqrt{1-\frac{1}{2}}}\frac{1}{\sqrt{1-\frac{1}{2}}}\frac{1}{\sqrt{1-\frac{1}{2}}}\frac{1}{\sqrt{1-\frac{1}{2}}}\frac{1}{\sqrt{1-\frac{$ 

# **СОДЕРЖАНИЕ**

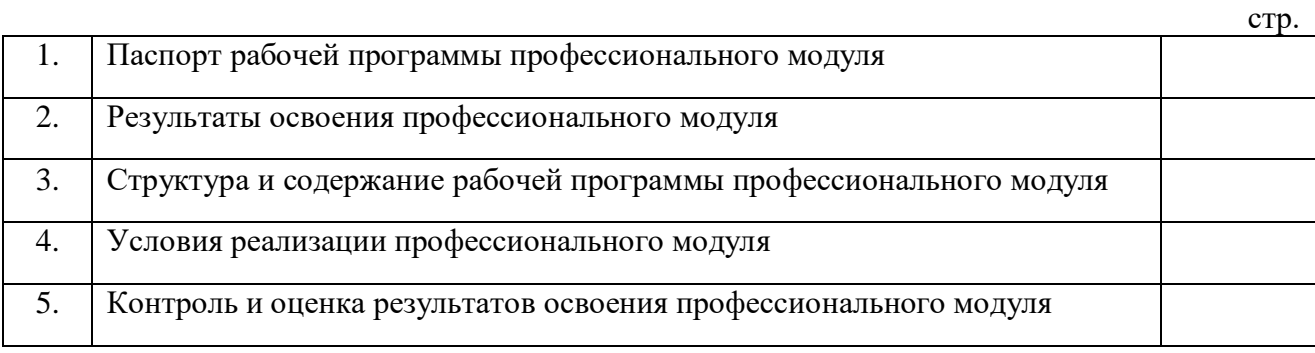

### *1. ПАСПОРТ РАБОЧЕЙ ПРОГРАММЫ ПРОФЕССИОНАЛЬНОГО МОДУЛЯ ПМ.02 ОРГАНИЗАЦИЯ СЕТЕВОГО АДМИНИСТРИРОВАНИЯ*

### **1.1. Область применения рабочей программы**

Рабочая программа профессионального модуля является частью примерной основной профессиональной образовательной программы по специальности СПО в соответствии с ФГОС по специальности СПО 09.02.06 «Сетевое и системное администрирование» в части освоения основного вида профессиональной деятельности (ВПД): **Организация сетевого администрирования**

### **1.2. Цели и задачи профессионального модуля – требования к результатам освоения профессионального модуля**

В результате изучения профессионального модуля студент должен освоить основной вид деятельности Организация сетевого администрирования и соответствующие ему общие компетенции и профессиональные компетенции:

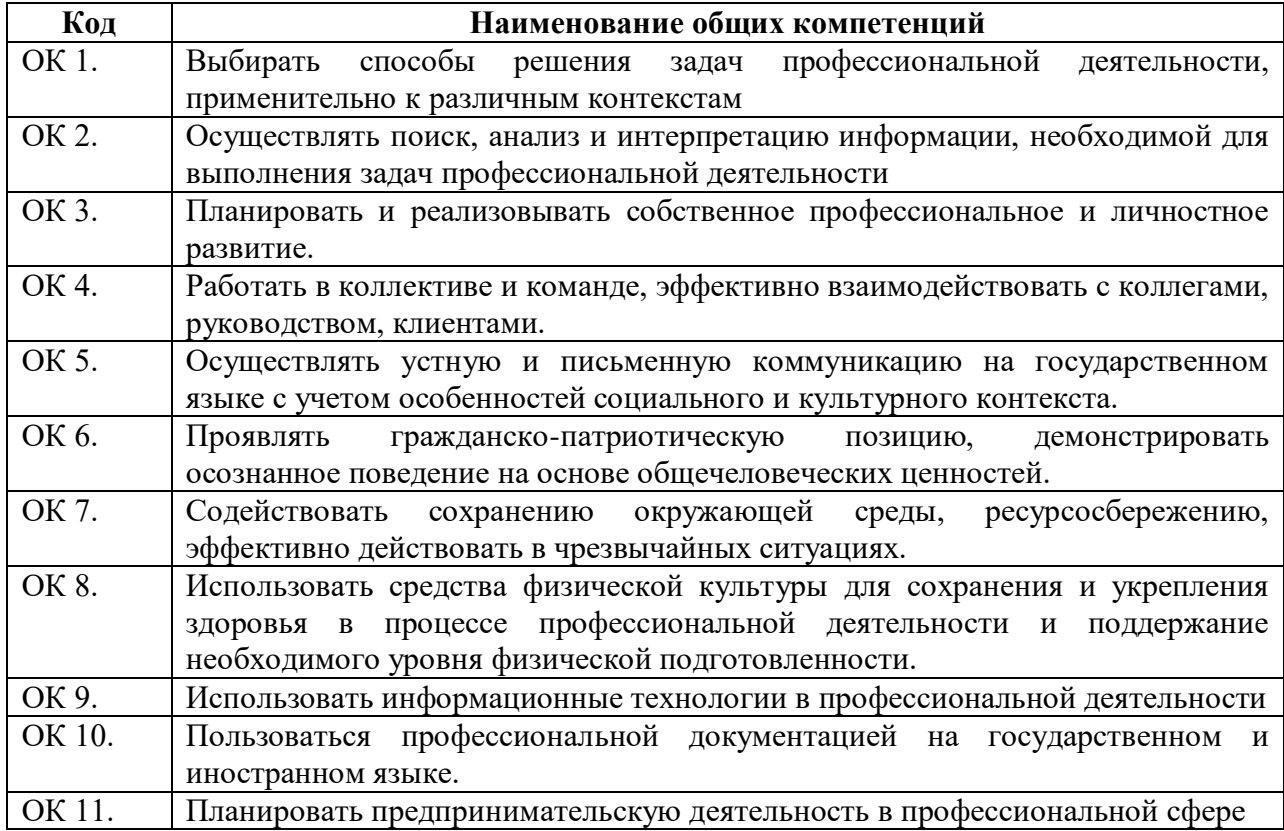

### **1.2.1. Перечень общих компетенций**

### **1.2.2. Перечень профессиональных компетенций**

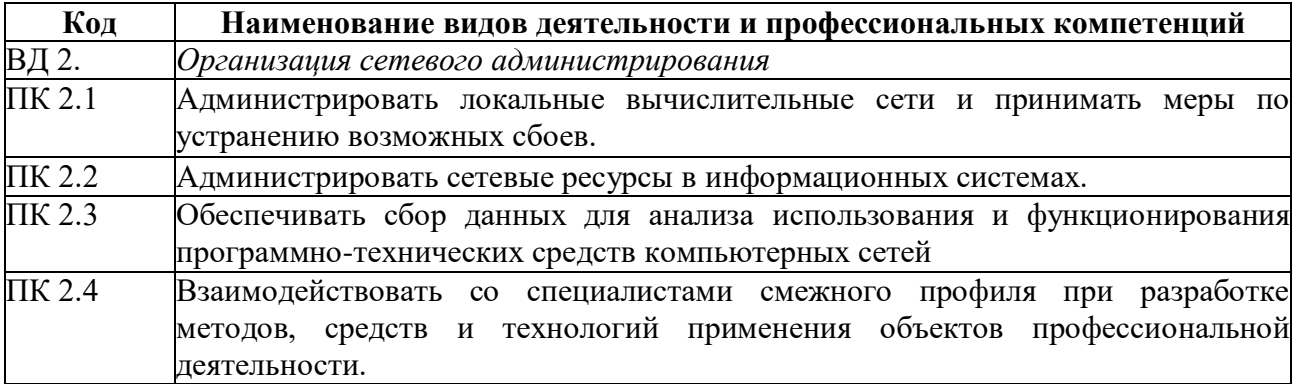

В результате освоения профессионального модуля студент должен:

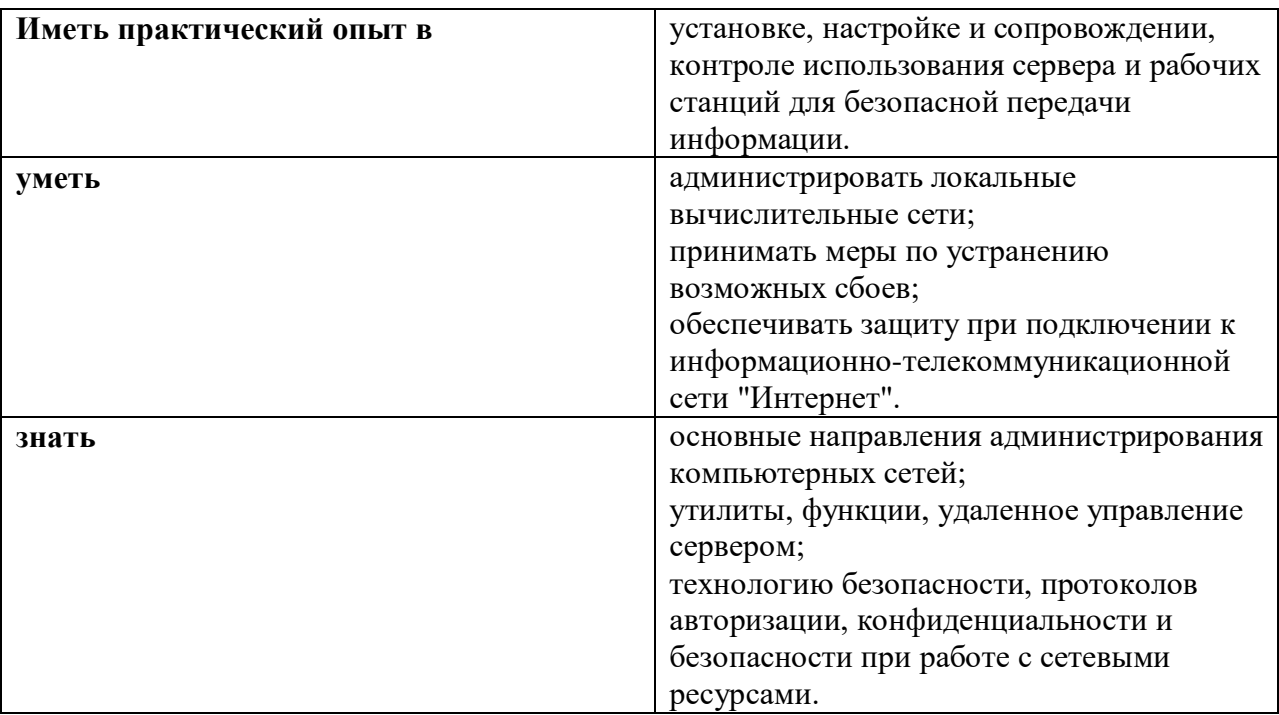

## **1.3. Количество часов, отводимое на освоение профессионального модуля**

Всего часов 594

из них на освоение МДК. 02.01 230 часов

на освоение МДК. 02.02 125 часов

на освоение МДК. 02.03 126 часов

На практики, в том числе

учебную 72 часа

производственную 72 часа

самостоятельная работа 12 часов.

# *2. СТРУКТУРА И СОДЕРЖАНИЕ ПРОФЕССИОНАЛЬНОГО МОДУЛЯ*

# **2.1. Тематический план профессионального модуля**

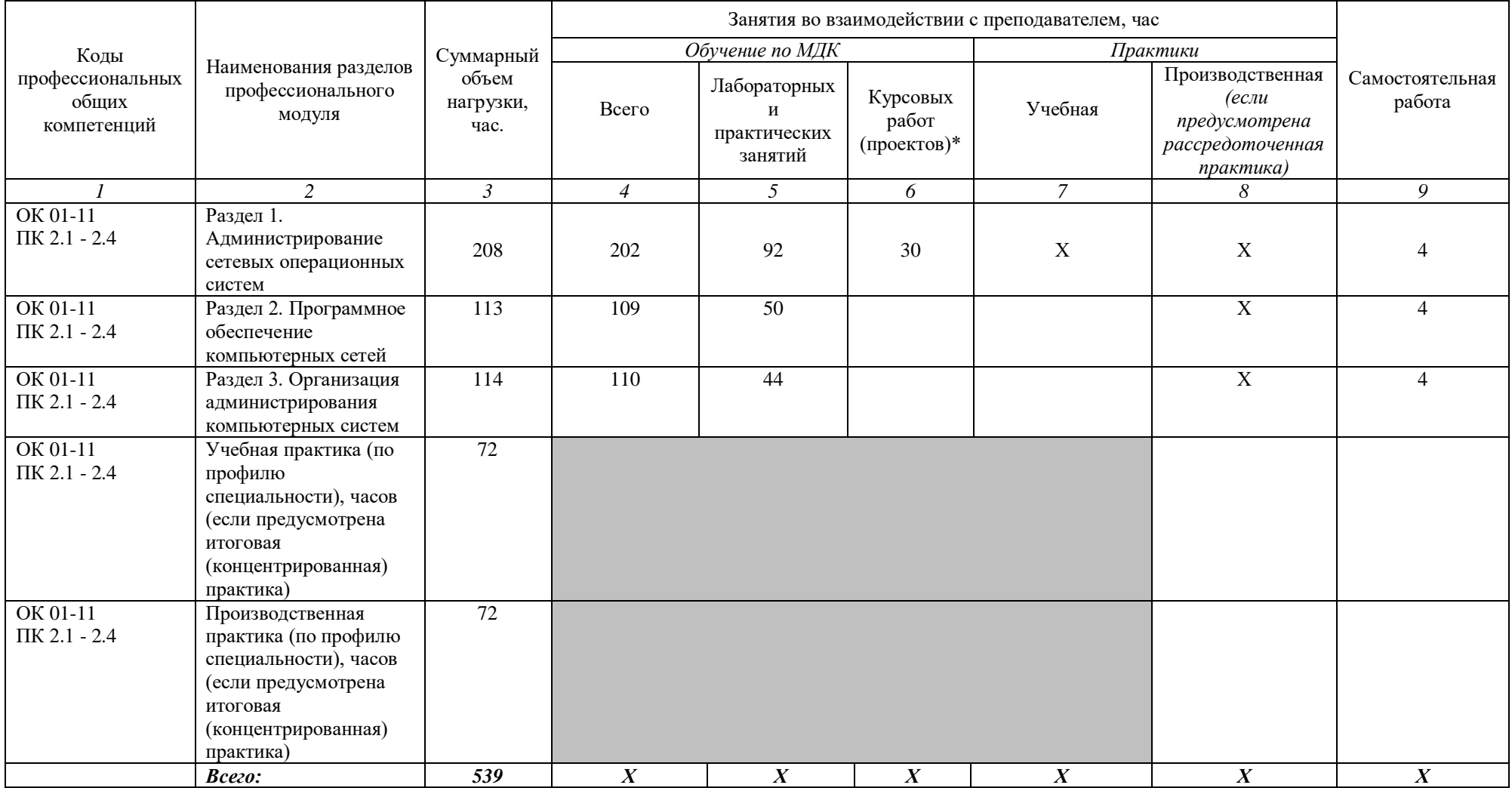

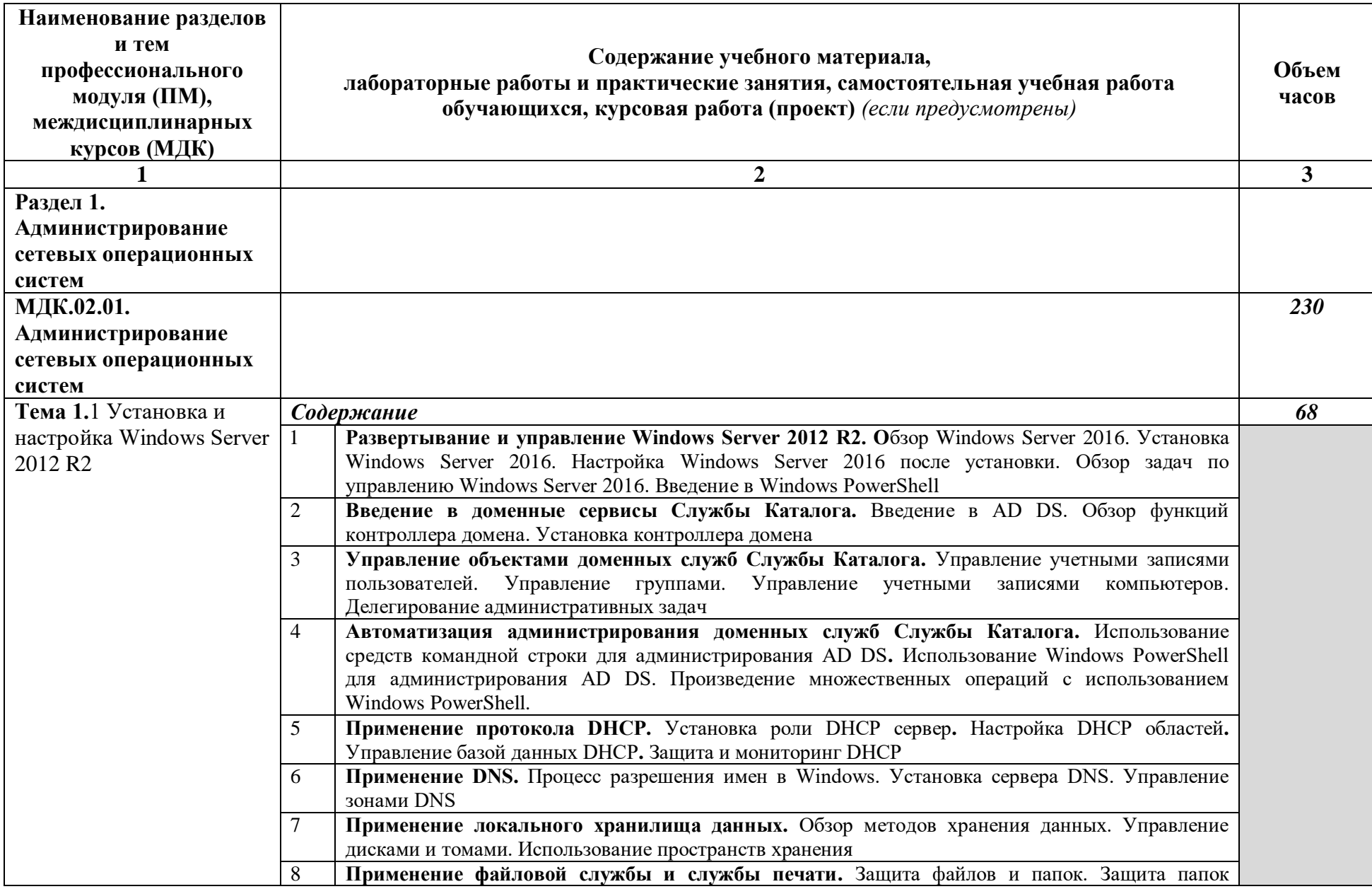

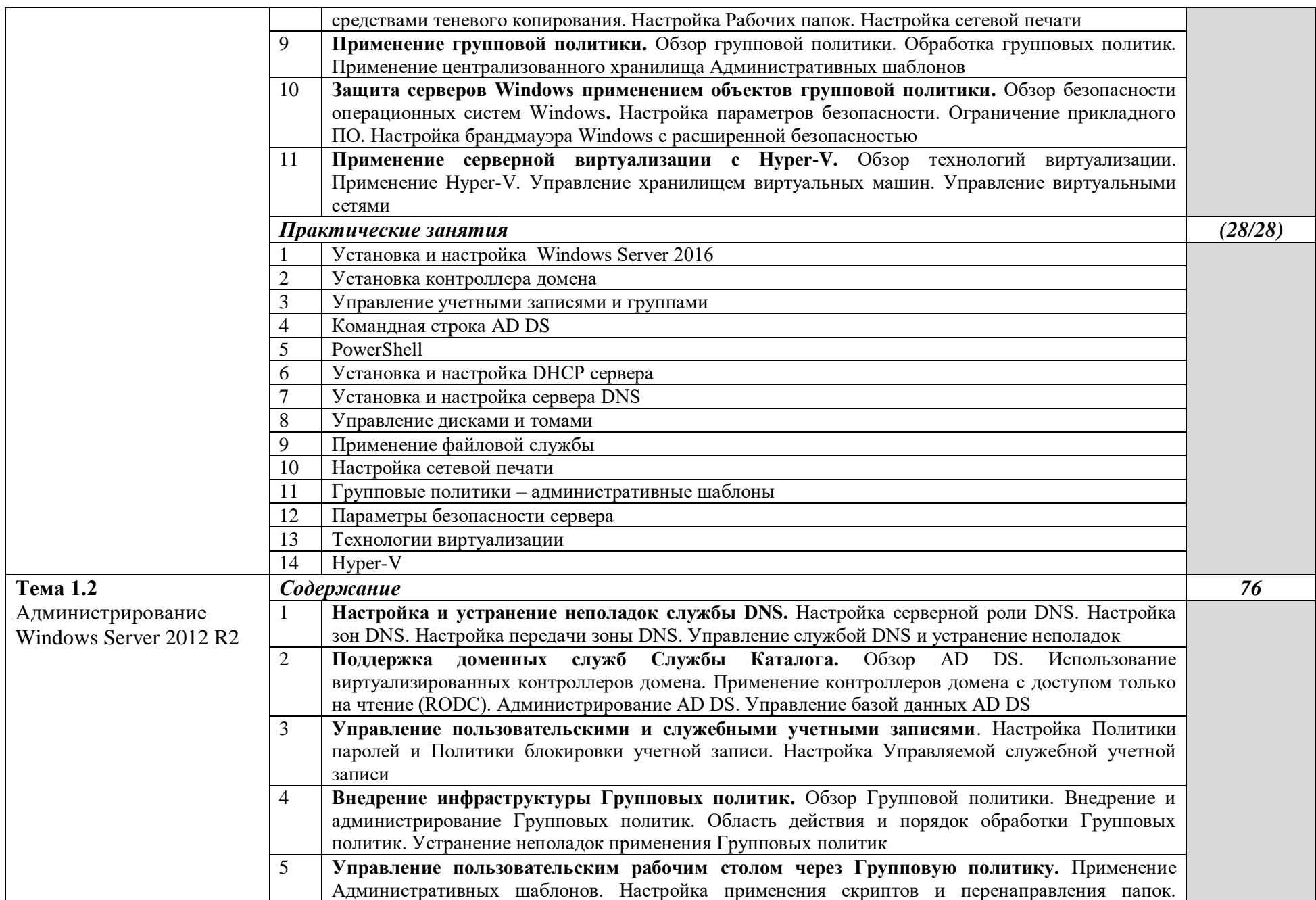

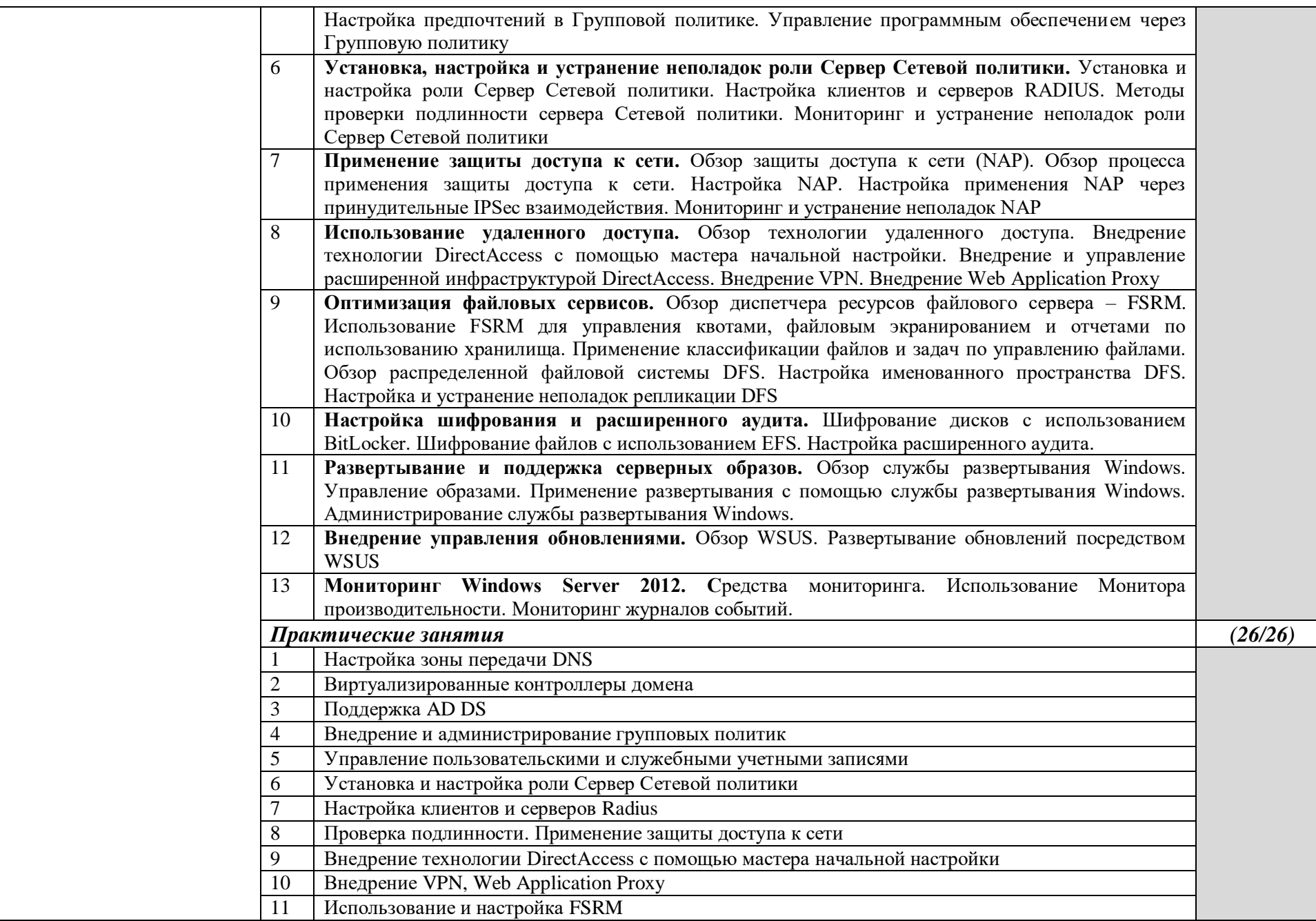

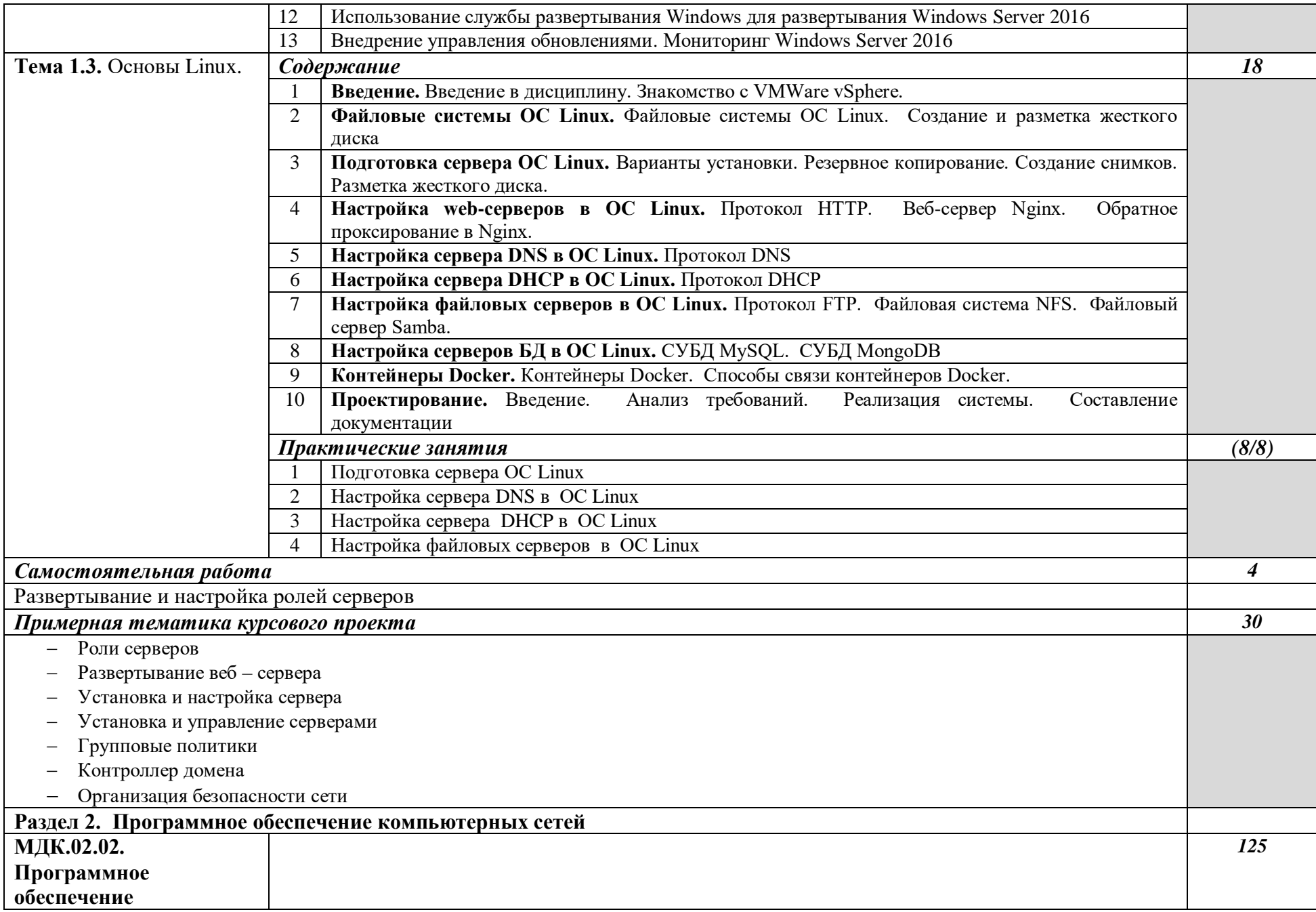

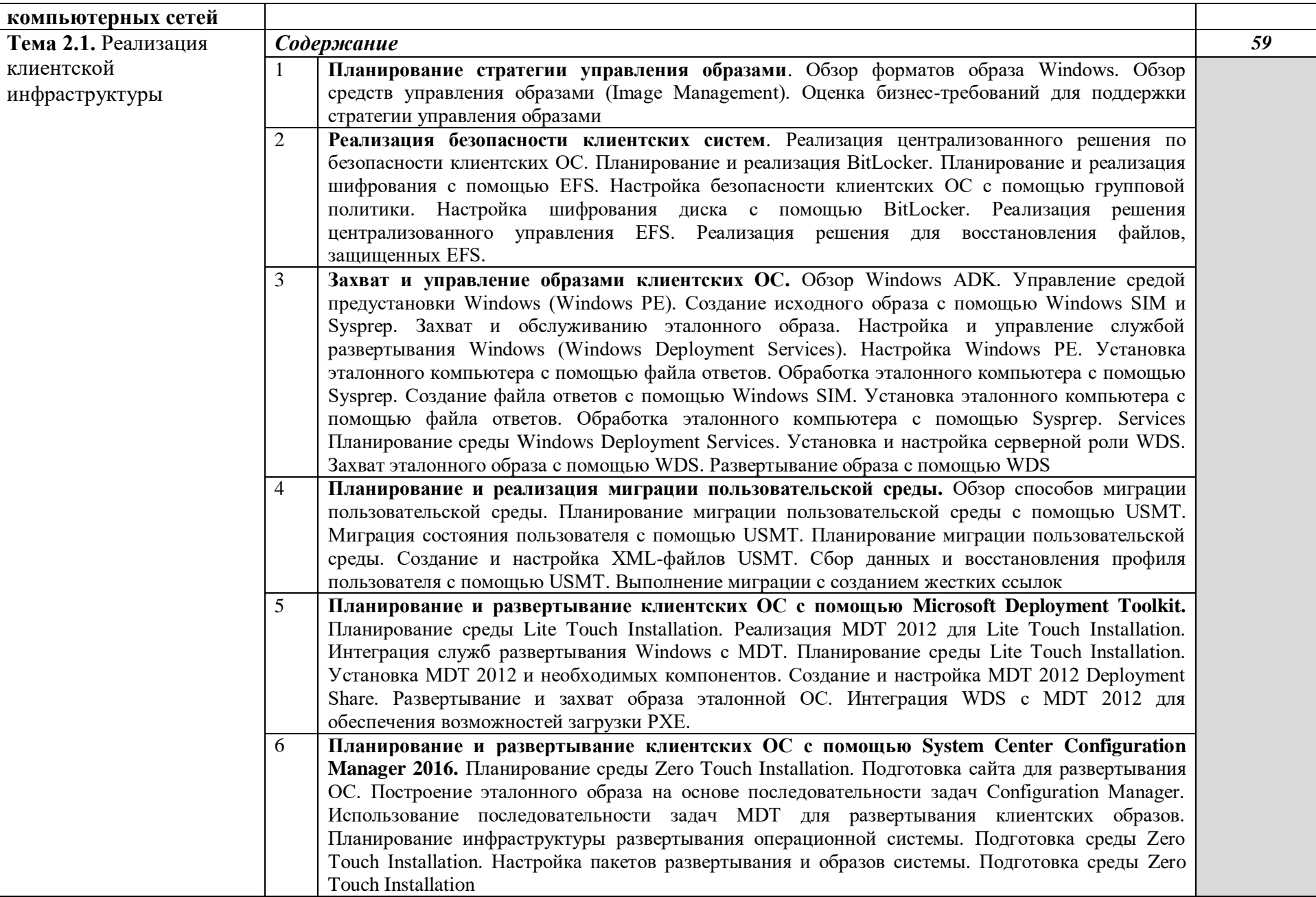

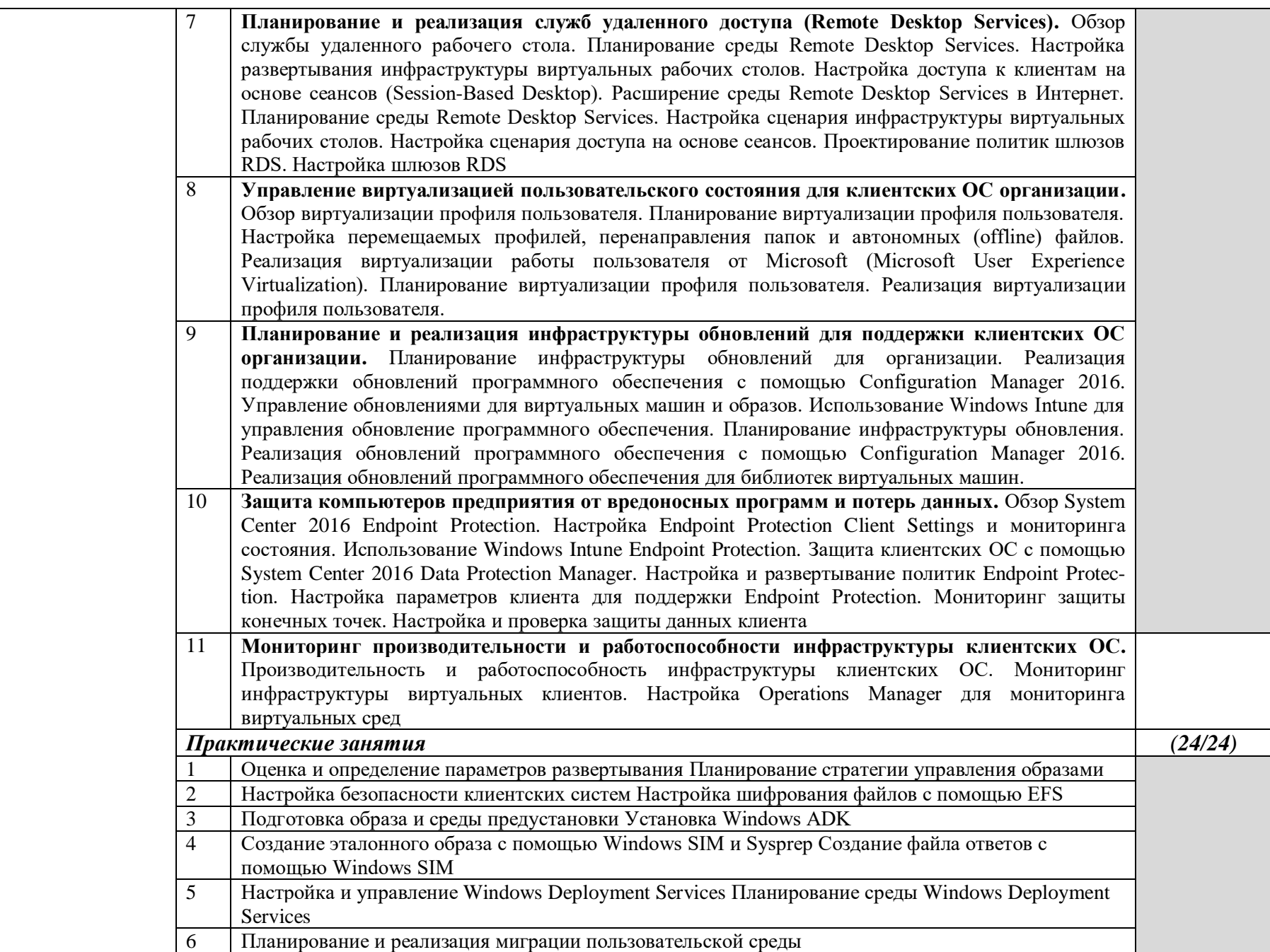

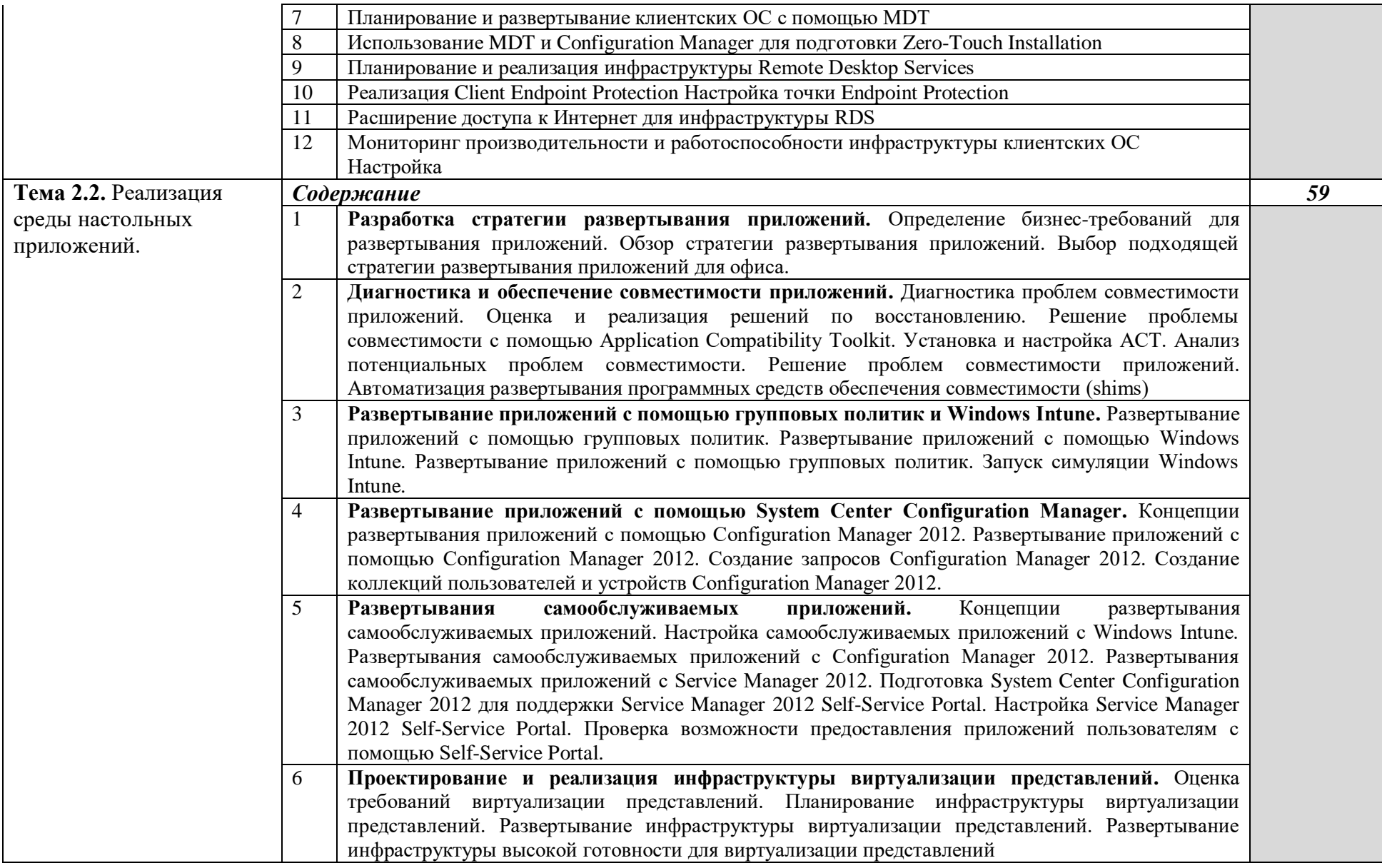

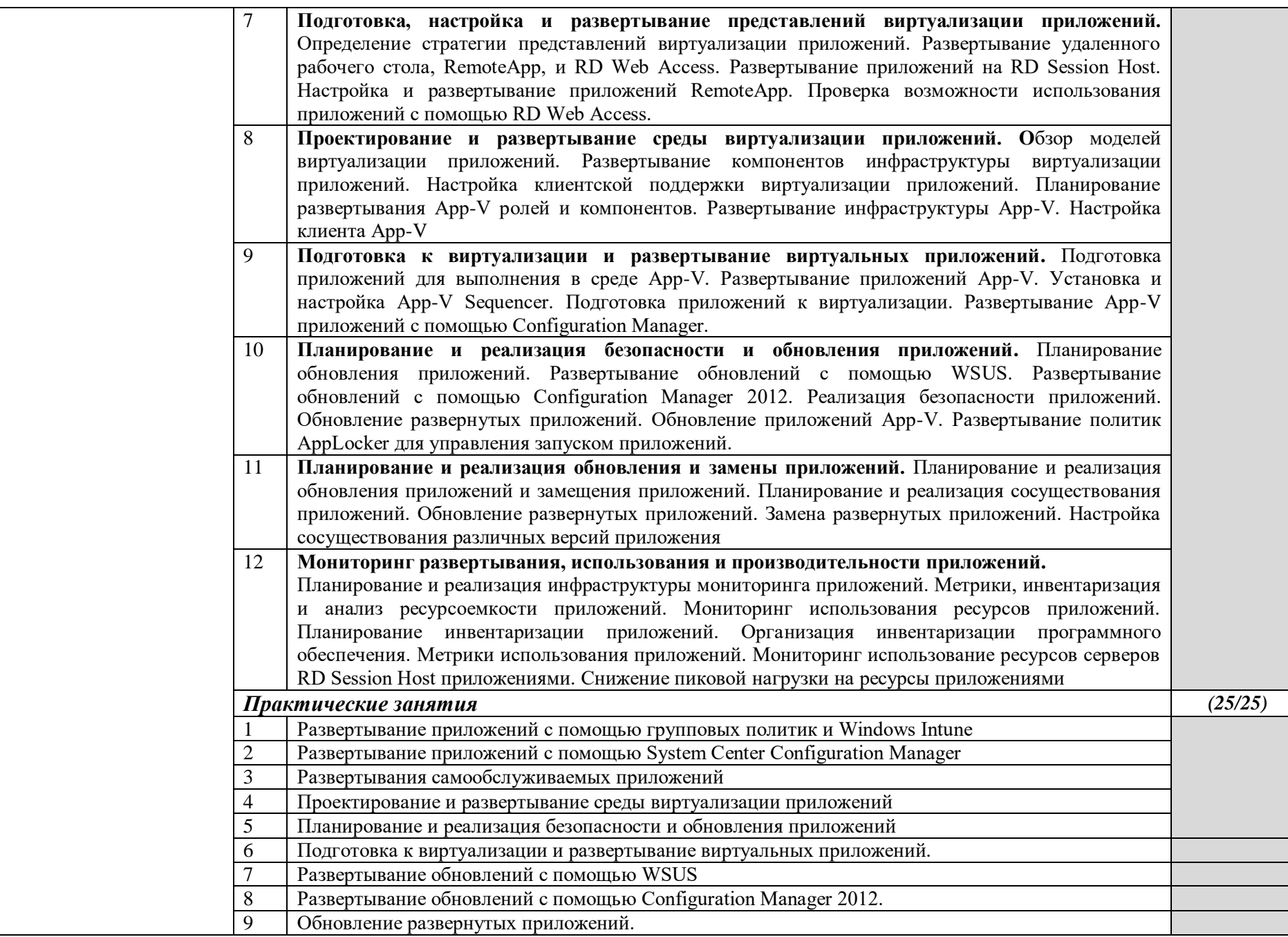

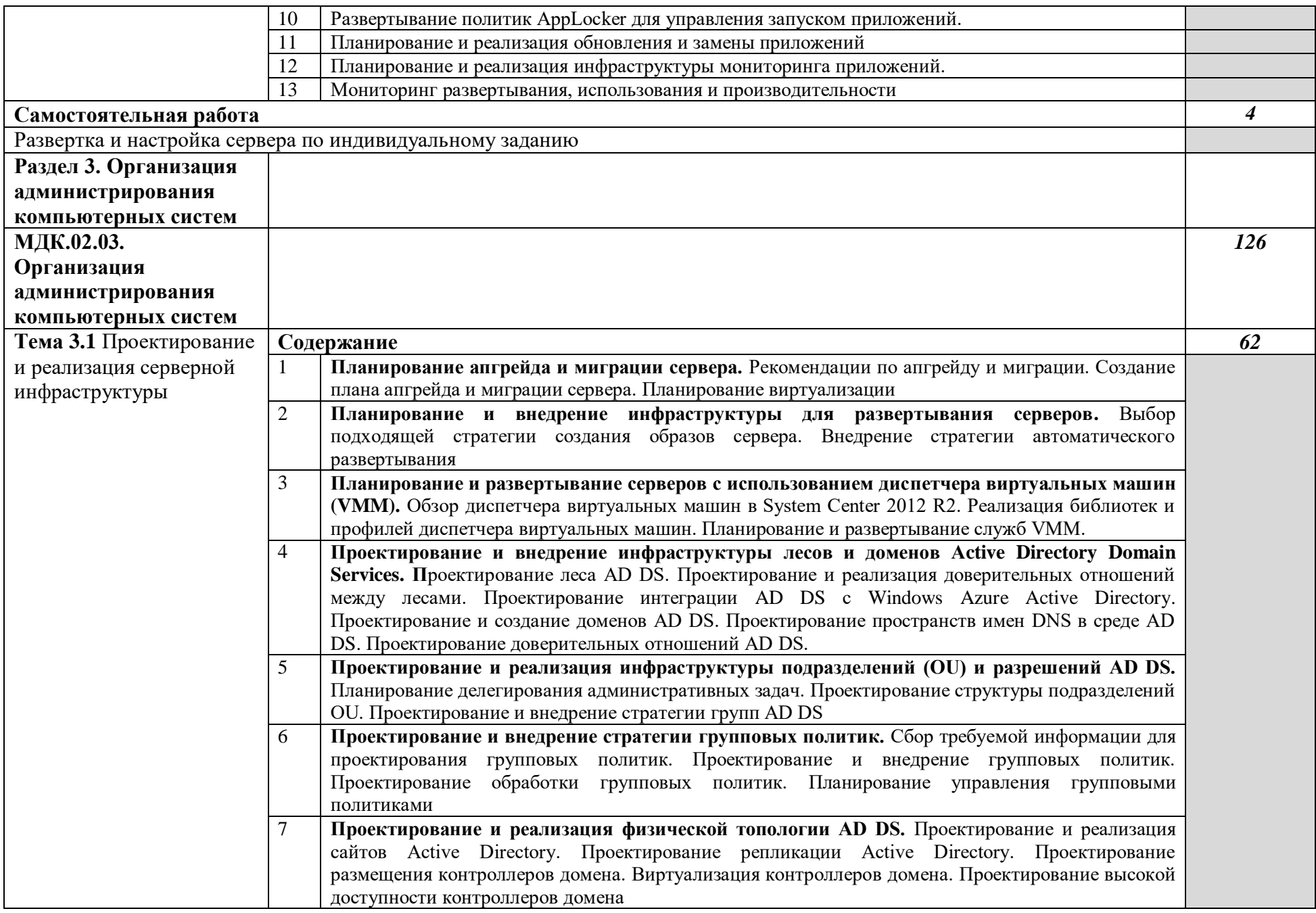

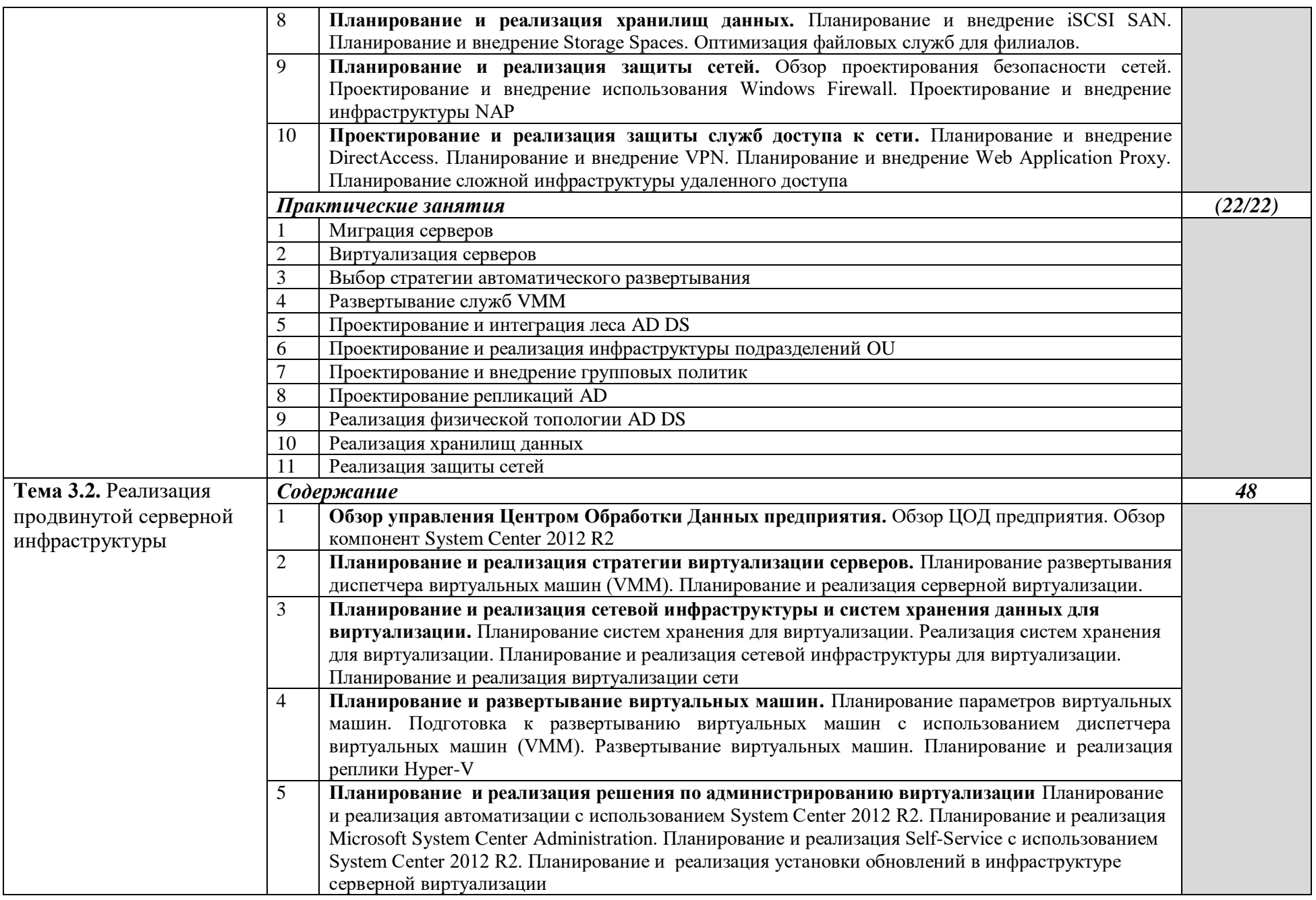

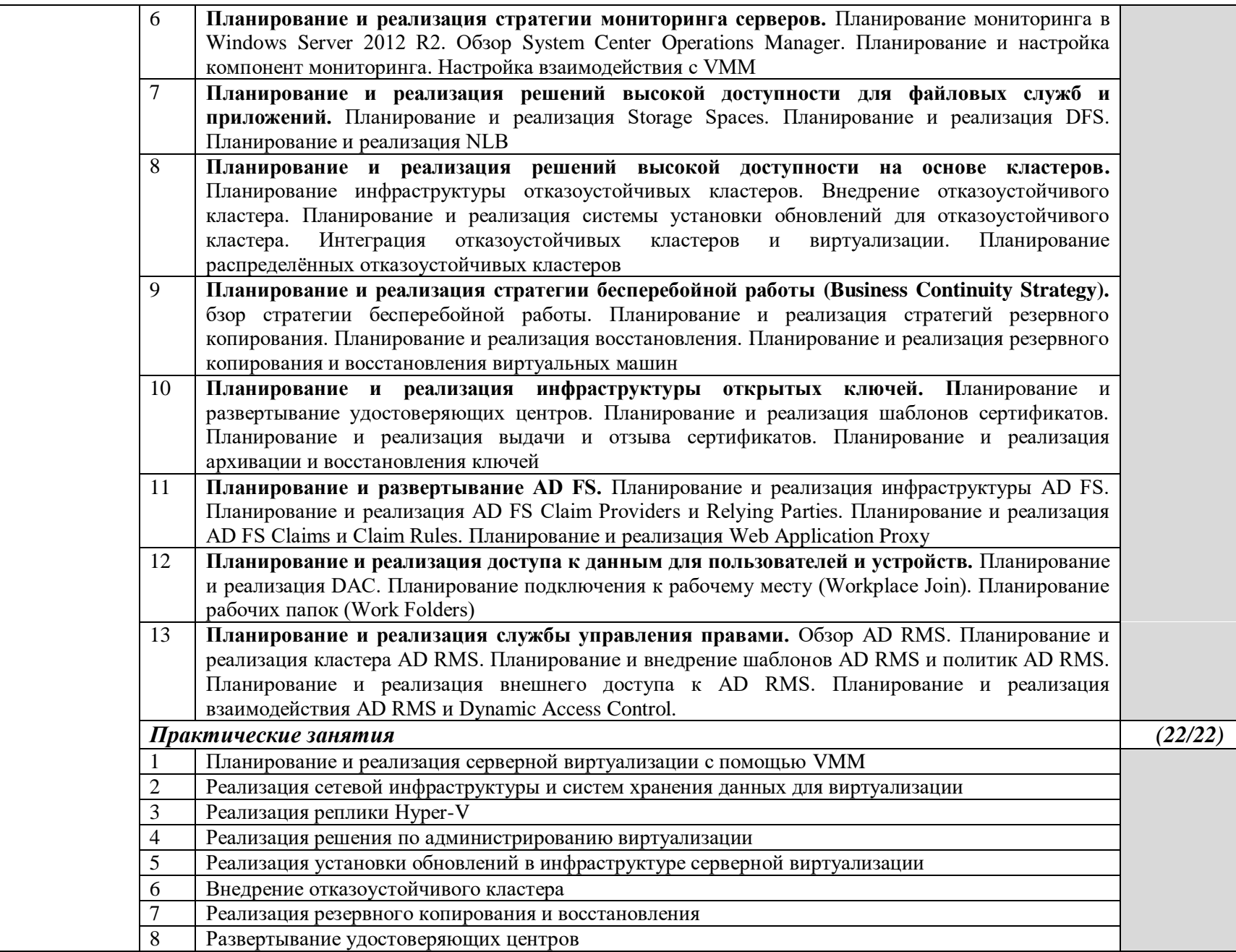

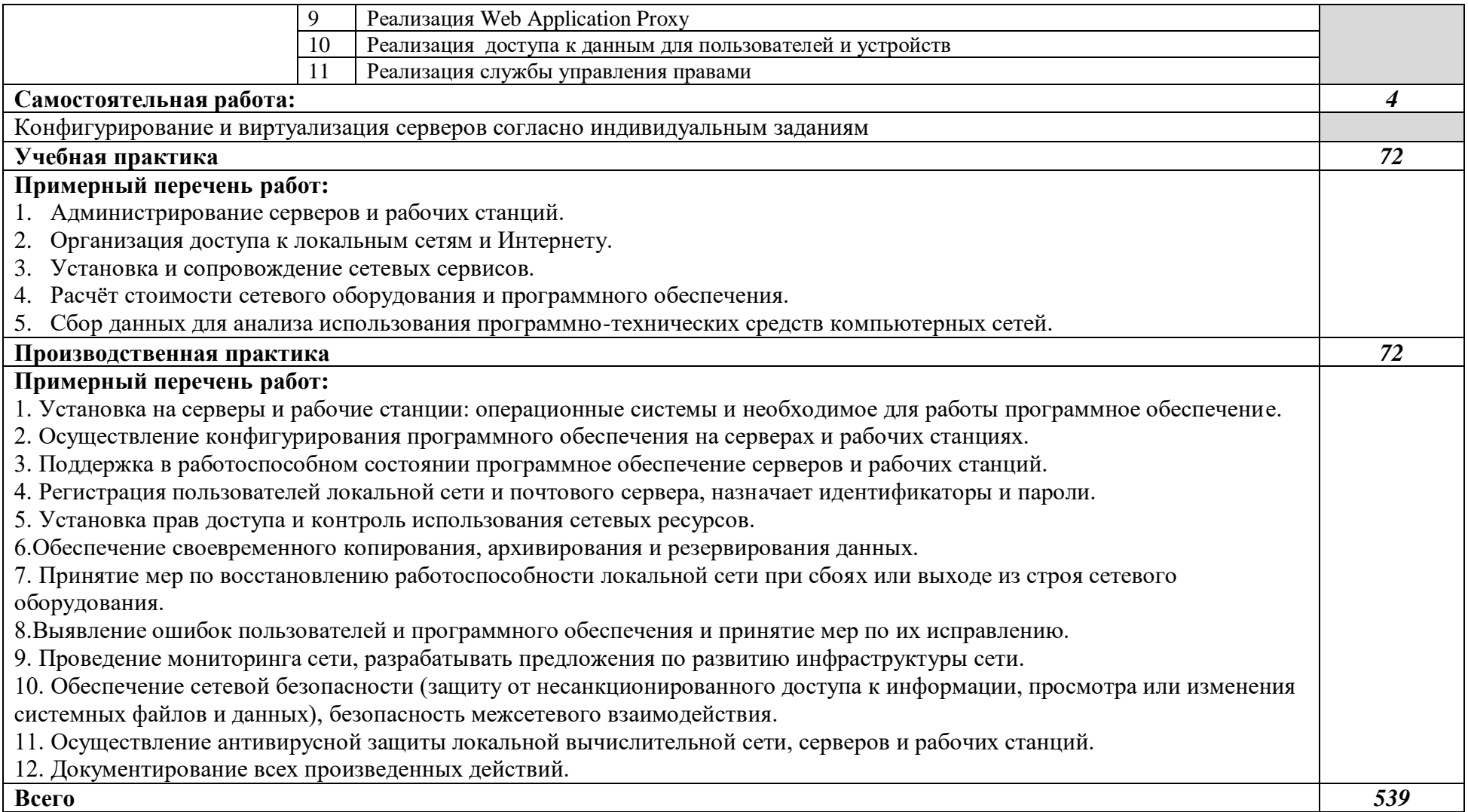

### *3. УСЛОВИЯ РЕАЛИЗАЦИИ ПРОГРАММЫ ПРОФЕССИОНАЛЬНОГО МОДУЛЯ*

### **3.1. Для реализации программы профессионального модуля должны быть предусмотрены следующие специальные помещения:**

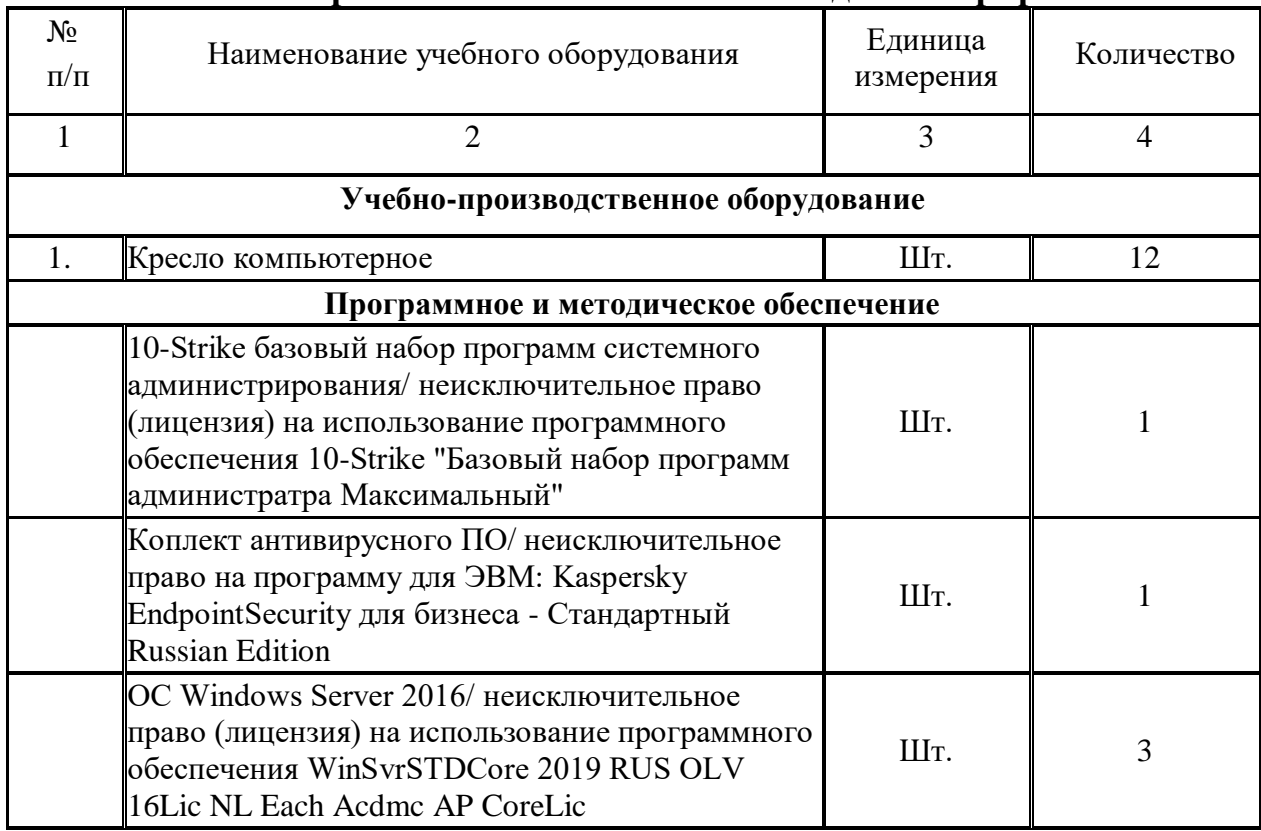

### **Мастерская "Сетевое и системное администрирование"**

Реализация программы модуля предполагает наличие:

- лаборатории сетевого и системного администрирования;

- лаборатории сетевых технологий.

Оборудование кабинета и рабочих мест лаборатории сетевого и системного администрирования:

- автоматизированные рабочие места обучающихся;

- автоматизированное рабочее место преподавателя;
- специализированная мебель;
- комплект нормативных документов;
- рекомендации по подготовке к практическим занятиям;
- задания для проведения практических занятий;
- комплект тестовых заданий;
- проектор;
- сканер;
- принтер;

- программное обеспечение общего и профессионального назначения.

Оборудование лаборатории и рабочих мест лаборатории сетевых технологий:

- автоматизированные рабочие места обучающихся;
- автоматизированное рабочее место преподавателя;
- специализированная мебель;
- комплект нормативных документов;
- рекомендации по подготовке к практическим занятиям;
- задания для проведения практических занятий;
- комплект тестовых заданий;
- проектор;
- сканер;
- принтер;
- терминальный сервер;
- серверный шкаф со стойками;
- тонкие клиенты;
- маршрутизатор Cisco;
- неуправляемый коммутатор Cisco;
- управляемый коммутатор Cisco;
- межсетевой экран Cisco;
- соединительные патч-корды;
- программное обеспечение общего и профессионального назначения.

### **3.2. Информационное обеспечение реализации программы**

### **3.2.1. Печатные издания**

- 1. Баранчиков А.И., Баранчиков П.А., Громов А.Ю. Организация сетевого администрирования 2016 ОИЦ «Академия»
- 2. Беленькая, М. Н. Администрирование в информационных системах: учебное пособие для вузов/ М.Н.Беленькая, С.Т.Малиновский, Н.В.Яковенко. - М.: Горячая линия - Телеком, 2011.
- 3. Вавренюк, А.Б. Операционные системы. Основы UNIX: учебное пособие/А.Б.Вавренюк, О.К.Курышева, С.В.Кутепов [и др.]. - М.: ИНФРА-М, 2015.
- 4. Гончарук, С.В. Администрирование ОС Linux. М.: Интернет-Университет Информационных Технологий (ИНТУИТ), 2011.
- 5. Исаченко, О.В. Программное обеспечение компьютерных сетей: учебное пособие для студ. учрежд. СПО. - М.: ИНФРА-М, 2014.
- 6. Кенин, А. Практическое руководство системного администратора. СПб.: БХВ- Петербург, 2010.
- 7. Кенин, А.М. Самоучитель системного администратора. СПб.: БХВ-Петербург, 2012.
- 8. Колисниченко, Д. Администрирование Unix-сервера и Linux-станций. СПб. : Питер, 2011.
- 9. Колисниченко, Д. Самоучитель системного администратора Linux. СПб.: БХВ- Петербург, 2011.
- 10. Кузин, А.В. Компьютерные сети: учебное пособие для студ. учрежд. СПО. М.: Форум: ИНФРА-М, 2014.
- 11. Курячий, Г.В. Операционная система Linux: учебное пособие/Г.В.Курячий, К.А.Маслинский. - М.: ДМК Пресс, 2010.
- 12. Назаров, А.В. Эксплуатация объектов сетевой инфраструктуры: учебник для студентов учреждений СПО. - М.: Академия, 2014.
- 13. Олифер, В. Г. Компьютерные сети. Принципы, технологии, протоколы: учебник для вузов/В.Г.Олифер, Н.А.Олифер. - СПб. : Питер, 2012.
- 14. Собель, М. Linux. Администрирование и системное программирование. СПб. : Питер, 2011.
- 15. Таненбаум, Э. Компьютерные сети/Э.Таненбаум, Д.Уэзеролл. СПб.: Питер, 2014.
- 16. Таненбаум, Э. Современные операционные системы. 2-е изд. СПб.: Питер, 2013.

## **3.2.2. Электронные издания (электронные ресурсы)**

- 1. CIT-Forum: Центр информационных технологий: материалы сайта [Электронный ресурс]. Режим доступа: http://citforum.ru/, свободный. MSDN шаг за шагом [Электронный ресурс]. - Режим доступа: http://www.firststeps.ru/mfc/msdn/msdn1.html, свободный.
- 2. Библиотека учебных курсов Microsoft [Электронный ресурс]. Режим доступа: http://msdn.microsoft.com/ru-ru/gg638594, свободный.
- 3. Библиотека учебных курсов/ Интернет-Университет информационных технологий Интуит (Национальный Открытый университет) [Электронный ресурс]. - Режим доступа: http://old.intuit.ru/catalog/, свободный.
- 4. Материалы Microsoft University [Электронный ресурс]. Режим доступа: http://www.microsoft.com/ru-ru/student/careerandstudies/default.aspx, свободный. Материалы Microsoft Virtual Academy [Электронный ресурс]. - Режим доступа: https://www.microsoftvirtualacademy.com/Home.aspx, свободный.

### **3.2.3. Дополнительные источники**

- *1.* Богомазова, Г.Н. Модернизация программного обеспечения персональных компьютеров, серверов, периферийных устройств и оборудования: учебник. - М.: Академия, 2015.
- *2.* Богомазова, Г.Н. Установка и обслуживание программного обеспечения персональных компьютеров, серверов, периферийных устройств и оборудования: учебник. - М.: Академия, 2015.
- *3.* Васин, Н. Н. Построение сетей на базе коммутаторов и маршрутизаторов. М.: Интернетуниверситет информационных технологий, 2011.
- *4.* Власов, Ю.В. Администрирование сетей на платформе MS Windows Server: учебное пособие/ Ю.В.Власов, Т.И.Рицкова. - М.: БИНОМ. Лаборатория знаний, Интернет- Университет Информационных Технологий (ИНТУИТ), 2008.
- *5.* Гагарина, Л.Г. Введение в инфокоммуникационные технологии: учебное пособие / Л.Г. Гагарина, А.М. Баин и др.; под ред. Л.Г.Гагариной. - М.: ФОРУМ: ИНФРА-М, 2013.
- *6.* Котельников, Е.В. Введение во внутреннее устройство Windows. М.: Интернет-Университет Информационных Технологий (ИНТУИТ), 2013.
- *7.* Мартемьянов, Ю.Ф. Операционные системы. Концепции построения и обеспечения безопасности: учебное пособие для вузов/ Ю.Ф.Мартемьянов, Ал.В.Яковлев, Ан.В. Яковлев. - М.: Горячая линия-Телеком, 2011.
- *8.* Олифер, В.Г. Безопасность компьютерных сетей/В.Г.Олифер, Н.А.Олифер. М.: Горячая линия-Телеком, 2014.
- *9.* Олифер, В.Г. Сетевые операционные системы /В.Г.Олифер, Н.А.Олифер. СПб.: Питер, 2010.
- *10.* Партыка, Т.Л. Операционные системы, среды и оболочки: учебное пособие для студ. учрежд. СПО / Т.Л.Партыка, И.И.Попов. - М.: ФОРУМ, 2013.

### *4. КОНТРОЛЬ И ОЦЕНКА РЕЗУЛЬТАТОВ ОСВОЕНИЯ ПРОФЕССИОНАЛЬНОГО МОДУЛЯ*

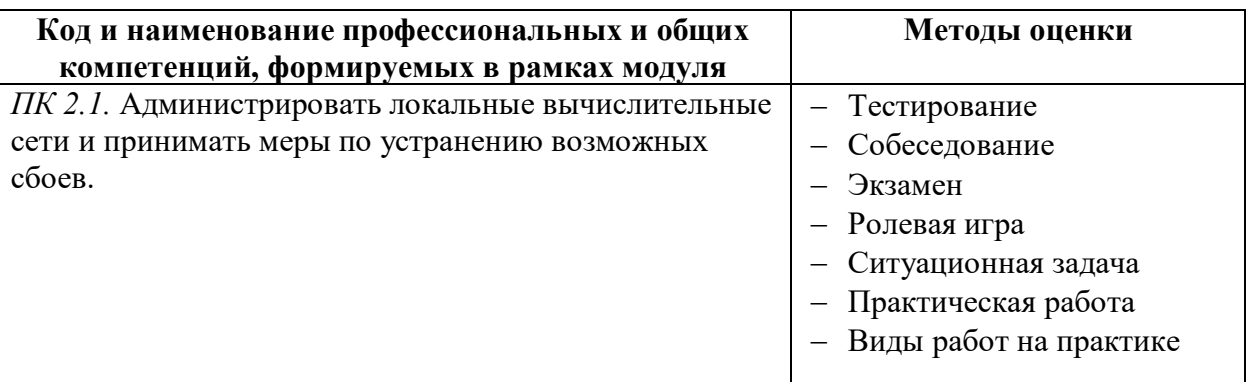

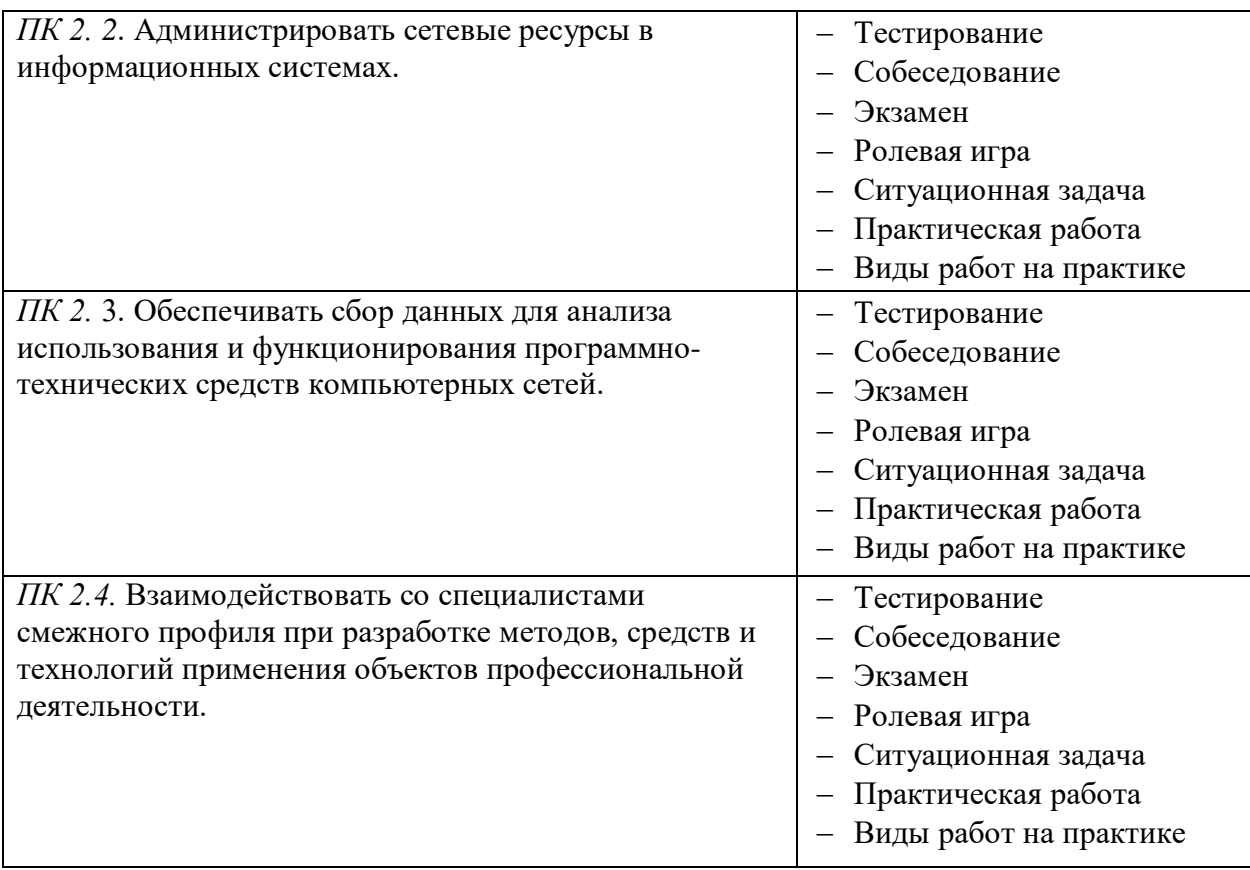